**「日々の理科」(第 2661 号) 2021,10,26** 

**「アナグリフ多摩川源流への旅(1)」** 

お茶の水女子大学附属小学校教諭 お茶の水女子大学サイエンス&エデュケーションセンター研究員 田中 千尋 Chihiro Tanaka

以前、6年生の火山の地形の学習で、アナグリフを 使った実践をした。「アナグリフ」というのは、赤と 青の色メガネを使って、平面に印刷されたものを立体 視する仕組みのものである。

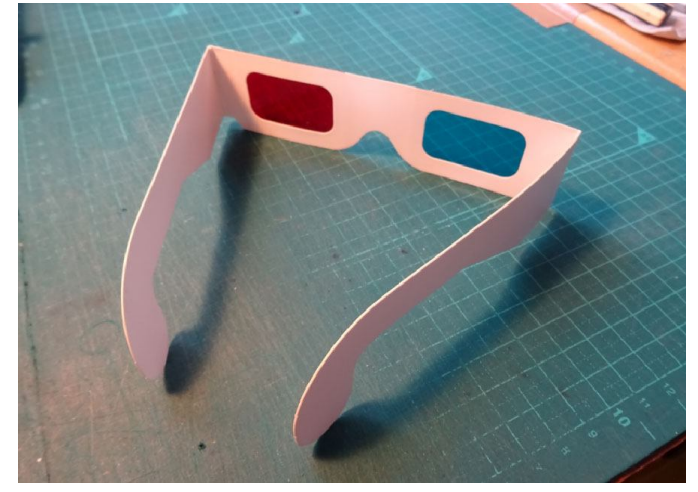

これがアナグリフ専用の簡易メガネである。厚紙に 赤と青のセロファンを貼ったもので、100 枚で 1500 円~2000 円程度で購入可能だ。左目が「赤」、右目が 「青」になるように装着する。

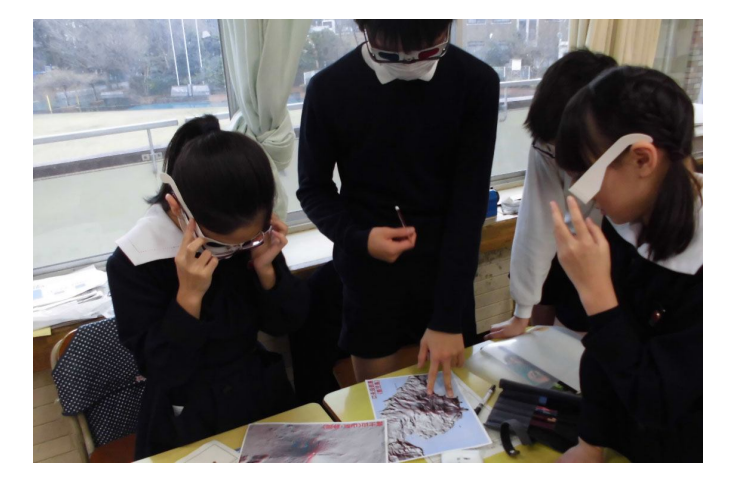

前回の実践では、特徴のある火山のアナグリフ画像 を、紙媒体に印刷したものを配布して使わせた。確か に平面の紙から、火山全体が数 cm 浮き上がって見え るので、火山のつくりだした地形が「手に取るように」 わかる。しかしこの方法では、教材を作るのが大変で、 大量のカラーコピーが必要で能率も悪かった。

ところが今年度は一人一台の PC (クローム・ブッ ク)がある。アナグリフは、カラー画像を表示できる 媒体なら、紙印刷でも、電子黒板でも、タブレット・ スマホ・PC 画面でもしっかり立体視が可能だ。私は 東京都で最も重要な一級河川である「多摩川」を題材 に、以下のような課題を提示した。

## **「流れる水のはたらき」の課題**

多摩川立体視地図(アナグリフ) 立体視で、多摩川を河口から源流までたどって、下 流、中流、上流の地形のちがいを実感してみましょ う。

## **地名あり(地形+地名)**

https://maps.gsi.go.jp/#14/35.527686/139.768410/& base=std&ls=std%7Canaglyphmap\_gray%2C0.56  $&\text{blend}=0&\text{disp}=11&\text{led}=anaglyphmap\_gray&\text{vs}=$ c0j0h0k0l0u0t0z0r0s0m0f2

## **地名なし(地形のみ・上級者向き)**

https://maps.gsi.go.jp/#14/35.527686/139.768410/& base=std&ls=std%7Canaglyphmap\_gray&blend=0 &disp=11&lcd=anaglyphmap\_gray&vs=c0j0h0k0l 0u0t0z0r0s0m0f2

- (1)メガネにクラス・氏名を書きましょう。
- (2)左目が「赤」、右目が「青」です。

(3)長時間使い続けると気分が悪くなることがあ りますので、時々休みながら試してください。

(4)画面の拡大・縮小は、画面左下のバーで行え ます。

(5)気になる地形を見つけたら、「URL」と「簡単 な解説(どんな地形か)」をストリームで共有してく ださい。

これは、PC サーバー上にある、各クラスの「理科 の部屋」のストリーム(掲示板)に送っておいた。子 どもたちは URL をクリックして、さっそく「多摩川 の源流さがし」を始めていた。URL(ホームページの アドレス)は、国土地理院の「電子地形図閲覧サービ ス」のページで、あらかじめアナグリフ用の立体視が できるように設定したページである。アナグリフ用画 像に設定した状態での URL を取得できるので、特に 難しい操作は必要なく、すぐに立体視ができる。